## **Cambiar las opciones de entrega**

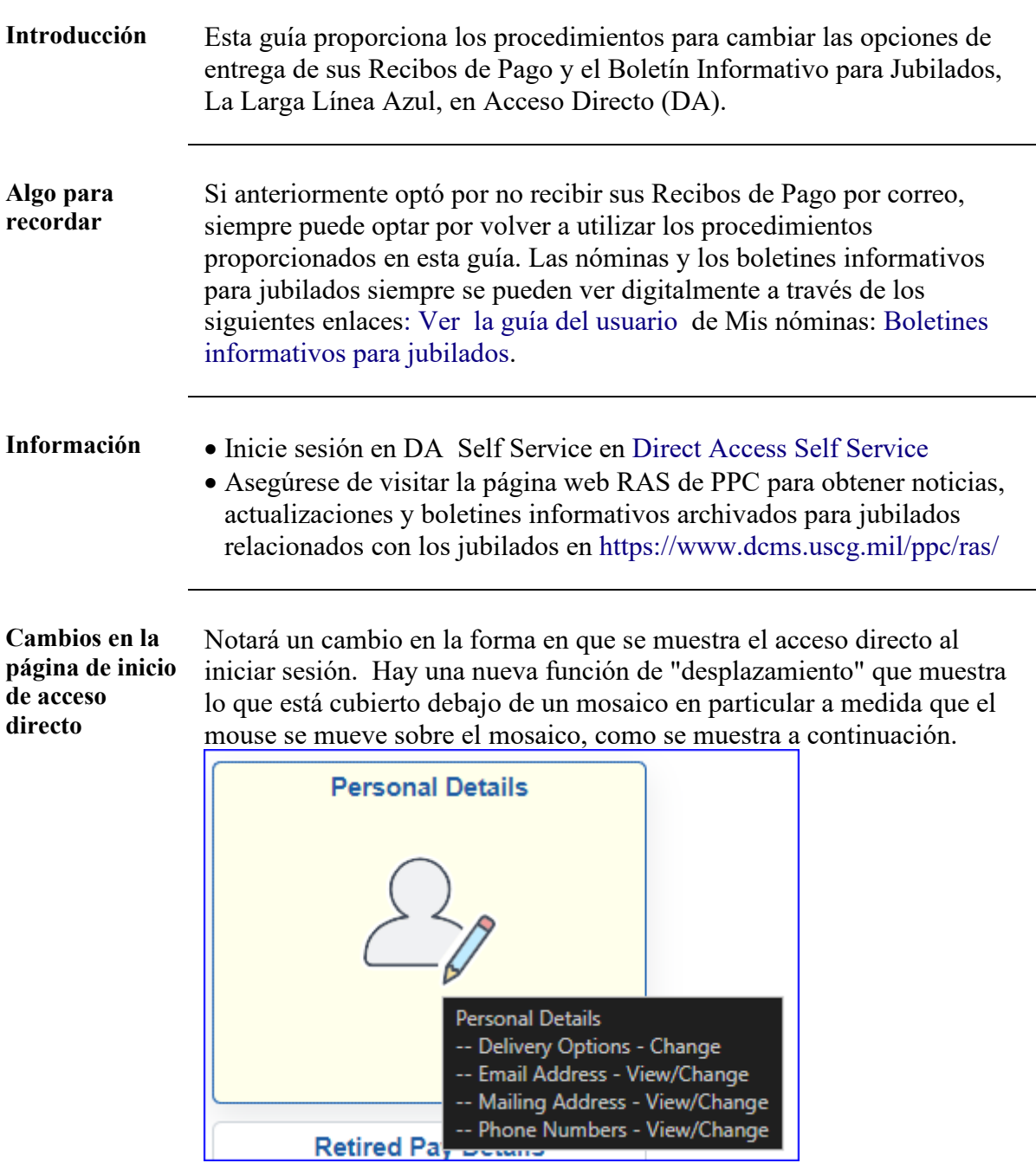

*Continúa en la página siguiente*

## **Cambiar las opciones de entrega,** Continuado

**Procedimientos** Véase más abajo.

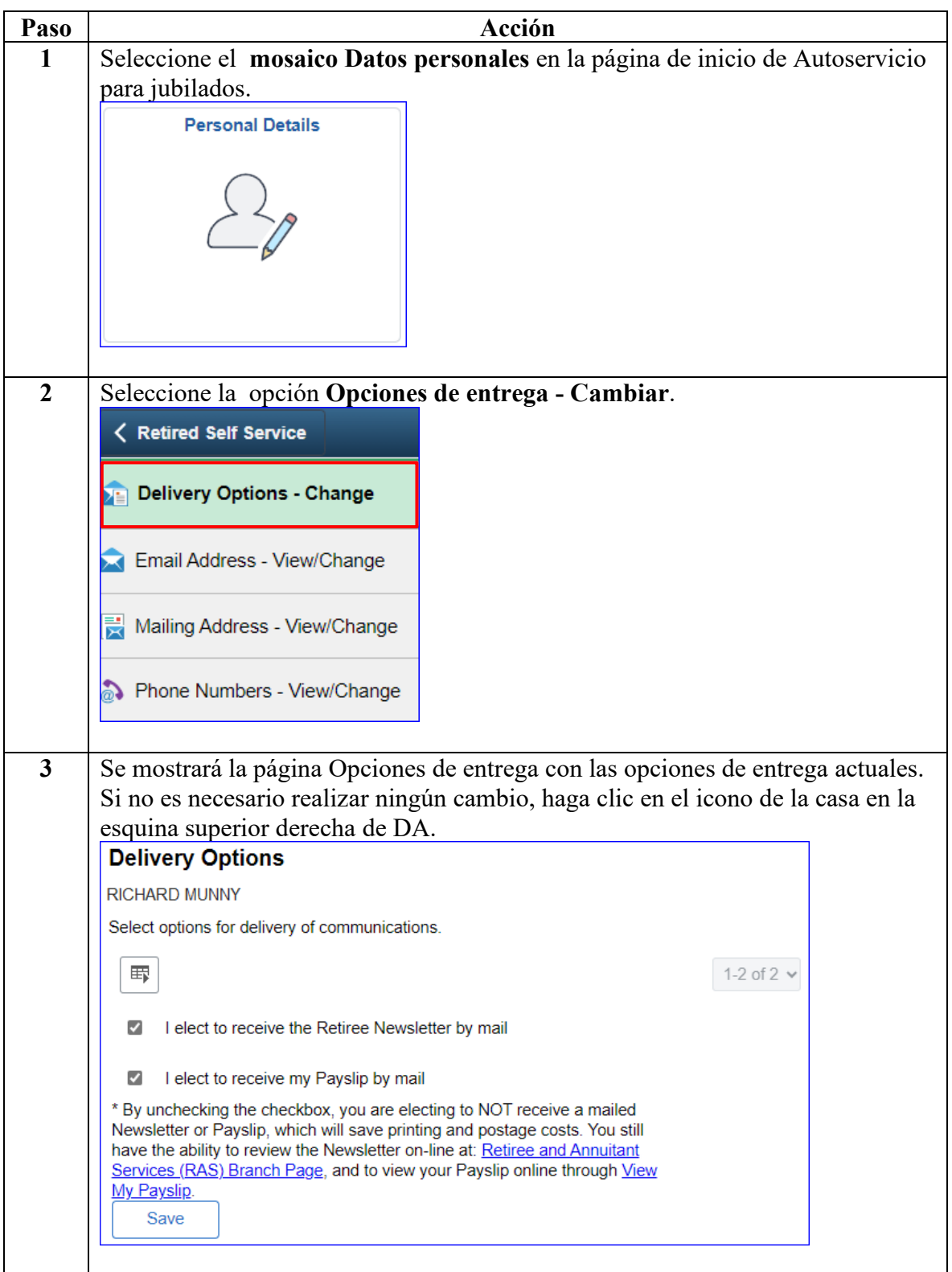

*Continúa en la página siguiente*

## **Cambiar las opciones de entrega,** Continuado

## **Procedimientos**

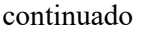

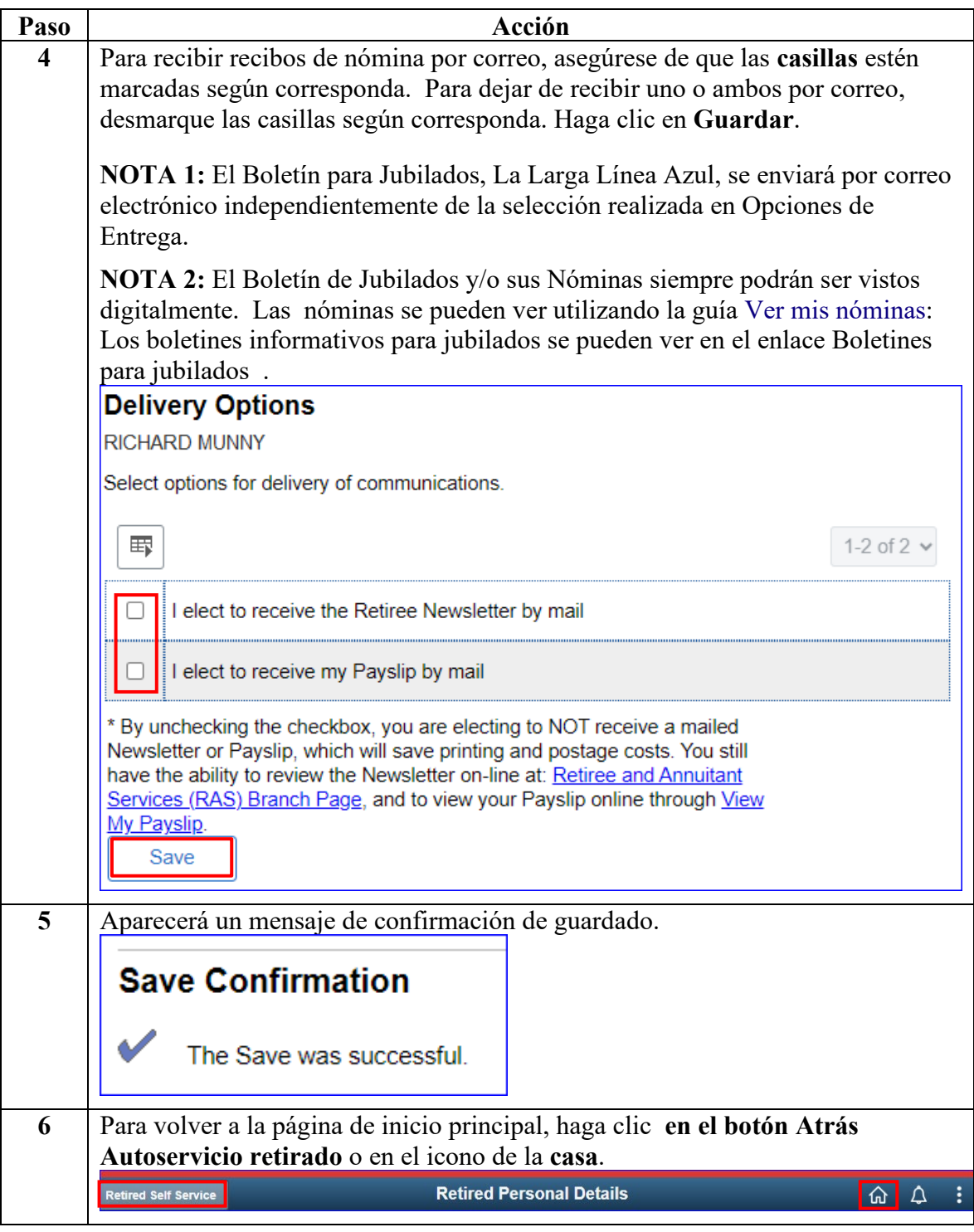